# **jade**

### Harbor Management **FACT SHEET**

## You make the rules and the system follows.

Harbor Management, a component of Master Terminal, provides an intuitive, highly graphical user interface to the complex problem of scheduling vessel visits, resources and personnel in busy ports.

The main screen displays the wharves and berths of your harbor on the X axis and time increments on the Y axis. Simply drag vessels around the screen to plan visits.

As with other aspects of Master Terminal, the system is multi-terminal capable, allowing you to schedule visits across terminals with multiple harbors, each having multiple berths along with their resources, all in a single package.

If your harbor is tidal, you can use the dynamic tidal modeling to view arrival and departure movement windows, under keel depths and tidal flows.

#### One source of information – no data duplication

The data in your vessel scheduling system is the same data used by your Cargo Management or Terminal Operating System; there are no cross-database compatibility issues, no delayed updates, and no missing data. All information is in one database and is instantly available to all parts of the system.

All vessels that are defined within the module and are indicated as having cargoes can be worked using the container or warehousing cores in the same package. Movements, resources and updates are all automatically tied into the invoicing functionality (if used/licensed) giving online real-time invoice line generation. Information can be easily exported to update web pages.

#### A graphical, drag and drop control center

The intuitive graphical interface presents an easy-tounderstand picture of berth usage at time and a clear view of your operation. Changes to vessel schedules can be made using simple drag and drop for both time and berthing changes, and detailed screens give access to more information when updating other details. You can manipulate all information before committing changes, giving you a freeform what-if scenario planning tool for your vessel visits.

#### You make the rules and the system follows

Movements are all validated as they occur in the system; for example, dragging a vessel onto a berth already occupied

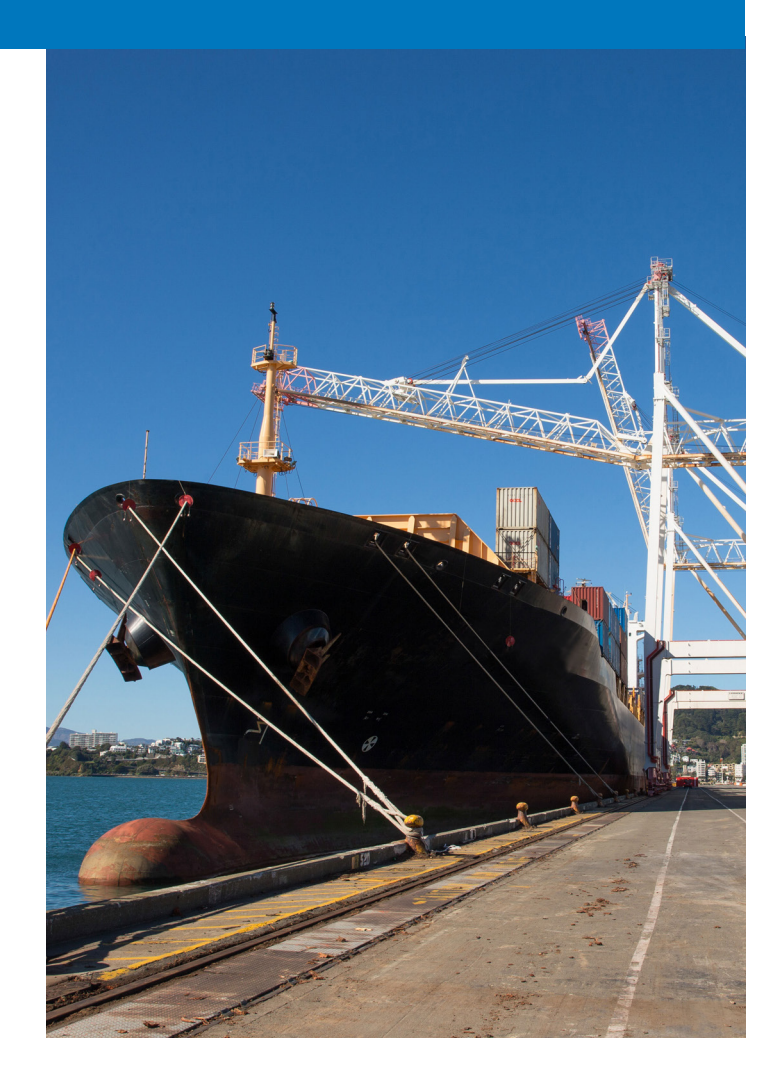

#### Master Terminal's Harbor Management features

- One source of information no data duplication
- A graphical, drag & drop control center
- More power to the tidal ports
- Secure, anywhere access to key information for staff
- Predefined resourcing for vessels
- Automated, real-time information for outside partners
- Schedule vessel visits years into the future

[jadeworld.com/logistics](https://www.jadeworld.com/logistics) logistics by another vessel displays a warning. Vessel berthage requirements are checked to ensure the services and resources they require are available at the assigned berth. Movements to sea or from road are all validated against the vessel's tidal model class to ensure safe passage.

#### More power to the tidal ports

Tidal ports have unique constraints surrounding vessel visits. The tidal model replaces manual guesswork with facts, figures and graphical representations of water depth, flow rates and optimal times based on the class of the vessel. The tidal model can also account for travel time down a channel and calculate an overall arrival and departure scenario.

#### Secure, anywhere access to key information for staff

The system automatically generates work orders as often as required for operational staff such as pilots and tug crew. All users of the system have secured access to the areas they are authorized to view. Each order is routed to the relevant users and their view of orders is captured and stored within the database. All alterations to visits and services are audited automatically and available for review by authorized staff.

#### Predefined resourcing for vessels

You can define all of the resources that vessels require, including water and garbage collection, warehouse berth preferences, cranes, tugs, pilot vessels and pilots, stevedores (or longshoremen), telephones, and electricity.

#### Up-to-date, automated information for outside partners

Output from the system can be sent to Master Terminal's web pages automatically, giving an up-to-date picture of the vessel schedule to outside parties. Vessels can be omitted from the published schedule if security of their visit is required. Users can also access the system directly in real time using the thin client to pre-advise vessel visits.

#### Schedule vessel visits years into the future

Vessel visits can be created as far in the future as required, tidal models are projected and arrival and departure movements can be scheduled to take these into account automatically. Any number of extra vessel movements between berths, wharves or harbors can be scheduled and resourced. Changing one impacts on how the others are arranged.

#### Free up resources

A significant amount of repetitive daily work is automated in Master Terminal, for example, preparing and distributing reports to clients, shipping companies and internal staff for reconciliation purposes following a vessel visit. Master Terminal can do all of this work automatically, including emailing files in many different formats.

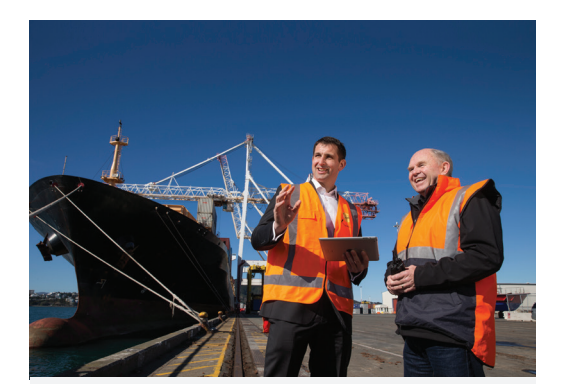

#### About Master Terminal from Jade Software Corporation

At Jade we've developed the expertise required to solve the complex problem of managing a variety of mixed cargo. From mixed cargo ports in Ghana to railways in Europe, Jade Logistics provides the tools you need to become competitive.

Since 1978, Jade has been designing, building, and supporting innovative software. We solve complex business problems for organizations in the financial services, telecommunications, utilities, retail and specialist logistics industries.

Our expert, passionate people develop high performance enterprise solutions, create engaging customer experiences through digital strategy and design, and develop advanced technology platforms used by thousands of companies all around the world.

Our offices are located in New Zealand, Australia, USA, UK, the Netherlands, Indonesia, and the United Arab Emirates.

For more information, visit us at [jadeworld.com/logistics](https://www.jadeworld.com/logistics)

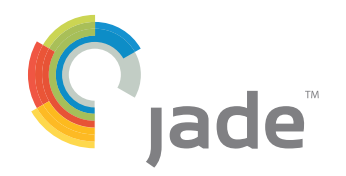